# Selective Structure

Chapter 03

#### CMPE-112 Programming Fundamentals

#### 1

#### Lecture Plan

- □ General Idea
- **□ Relational Operators**
- **□** Logical Operators
	- **L** Logical AND operator
	- Logical OR operator
	- **L** Logical NOT operator
	- $\Box$  Precedence and Associativity
- □ Conditional Expression Operator
- **□ Conditional Statements** 
	- $\Box$  Statement if
	- **B** Statement if else
- $\Box$  Statement *switch*

### General Idea

□ Selective Structure includes a test for a condition followed by alternative paths that the program can follow. The program runs along one or the other path depending upon the result of the test for the condition

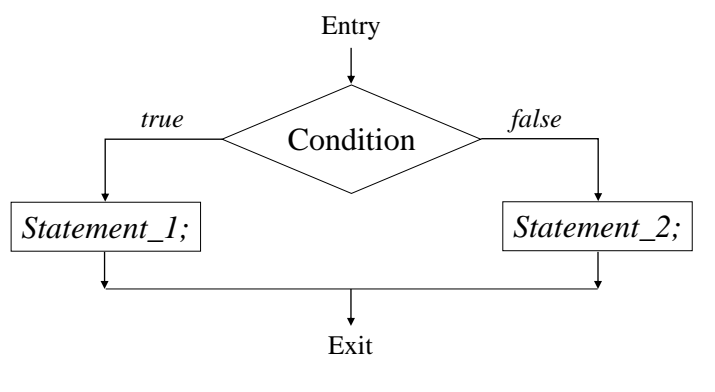

3

#### Relational Operators (I)

 $\Box$  C provide 6 relational operators for comparing values of two expressions

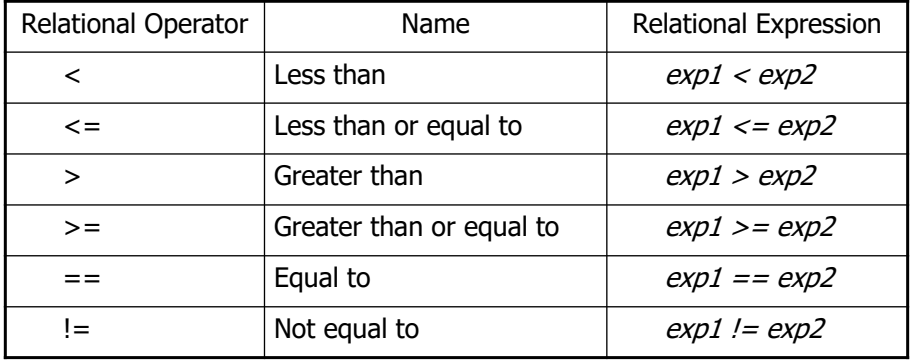

4

## Relational Operators (II)

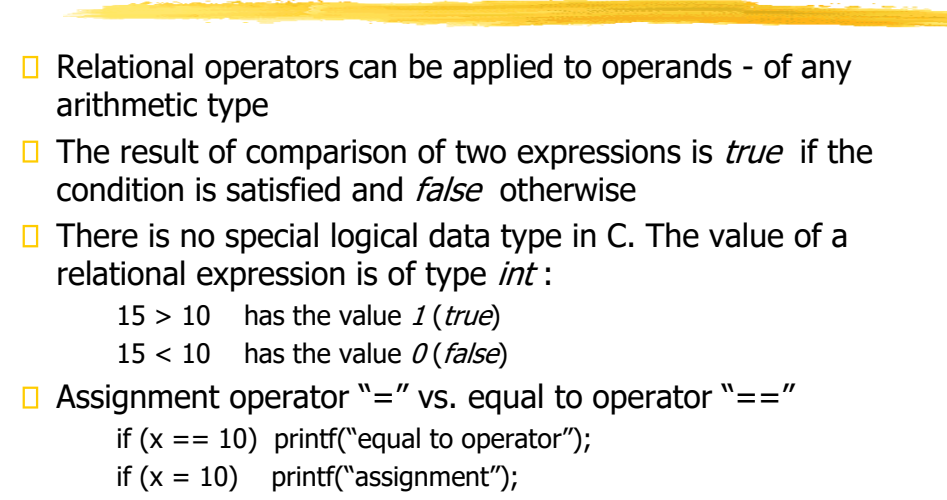

■ In the latter statement, printing will **always** be performed

5

## Precedence and Associativity

 $\Box$  The precedence and associativity of the relational operators with respect to arithmetic and assignment operators:

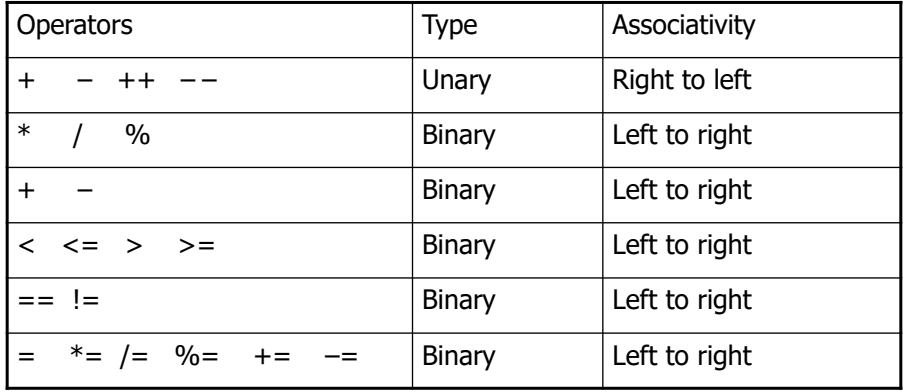

# Examples (I)

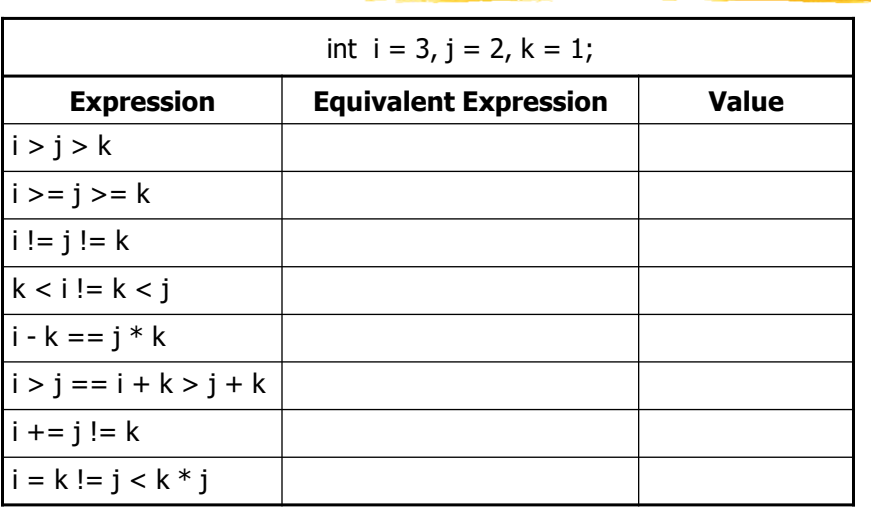

7

7

# Correct Answers (I)

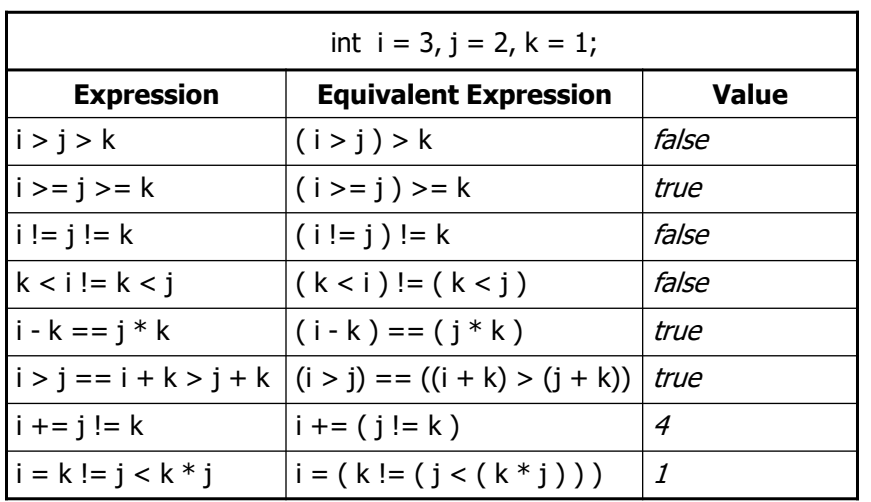

#### Logical Operators

- $\Box$  In C there are three logical operators:
	- Logical AND (&&)- binary
	- $\Box$  Logical OR (||) binary
	- $\Box$  Logical NOT (!) unary
- $\Box$  The operands may be of any arithmetic type while the result is always int
- $\Box$  The value of a logical expression is either 1 (true) or  $O$  (*false*)

9

#### Logical AND

- $\Box$  The general form is exp1 && exp2
- $\square$  Such expression is evaluated from by first evaluating the left expression  $exp1$ . If its value is 0, the value of  $exp2$  is not evaluated at all, and the result is *false*

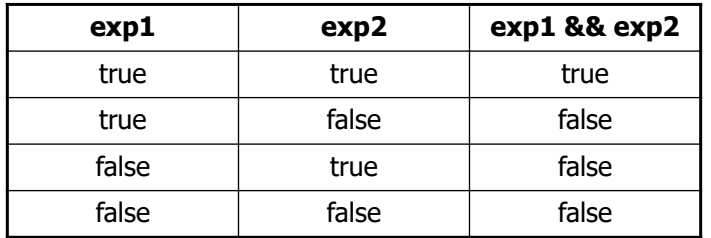

## Logical OR

- $\Box$  The general form is  $exp1 \mid \mid exp2$
- $\square$  Such expression is evaluated from by first evaluating the left expression  $exp1$ . If its value is 1, the value of  $exp2$  is not evaluated at all, and the result is true

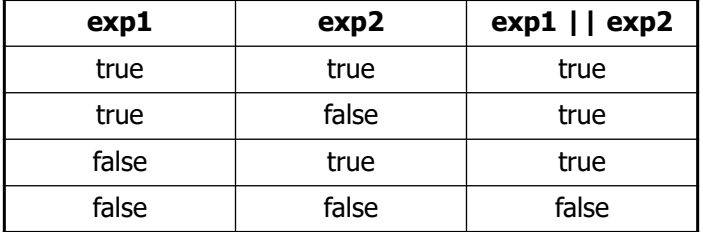

11

11

## Logical NOT

- $\Box$  The general form is ! exp
- $\square$  Such expression is evaluated from by first evaluating the left expression. If its value is 1, the result is *false*, otherwise the result is *true*

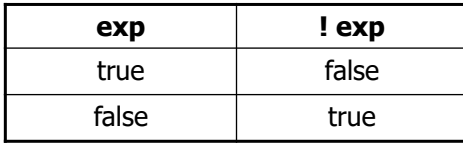

## Precedence and Associativity

 $\square$  The precedence and associativity of the logical operators with respect to the others:

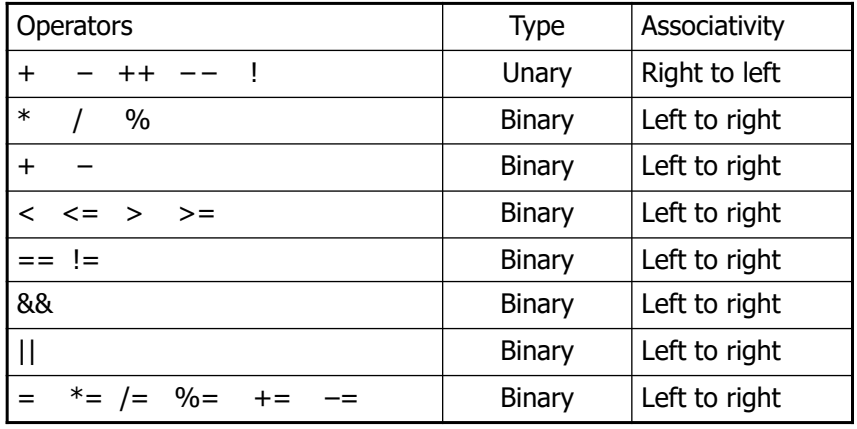

13

13

## Examples (II)

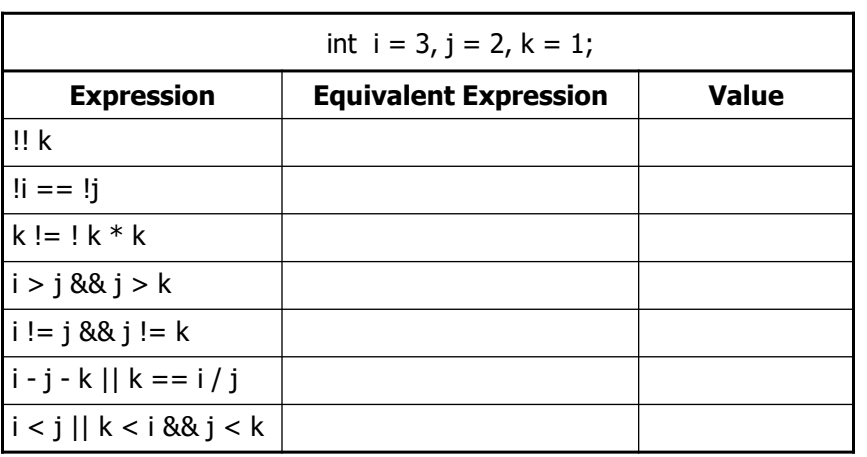

## Correct Answers (II)

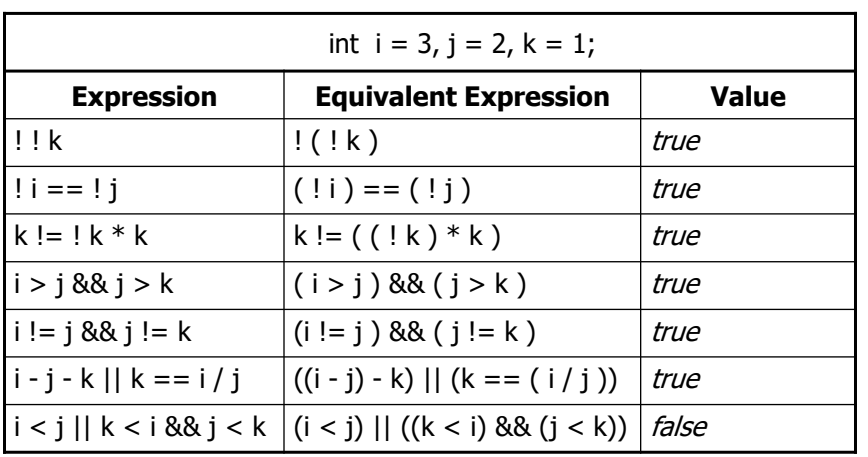

15

15

#### Conditional Expression Operator

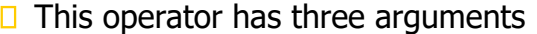

expression\_1 **?** expression\_2 **:** expression\_3

- $\Box$  The conditional expression is evaluated by first evaluating the expression\_1. If the resultant value is nonzero (true), then the *expression\_2* is evaluated and its value become the overall result. Otherwise, the expression\_3 is evaluated, and its value becomes the result
- $\Box$  This operator is most often used in assignment statements. For example,

 $max = x > y$  **?**  $x : y;$ 

finds the maximum of two values

### Statement if

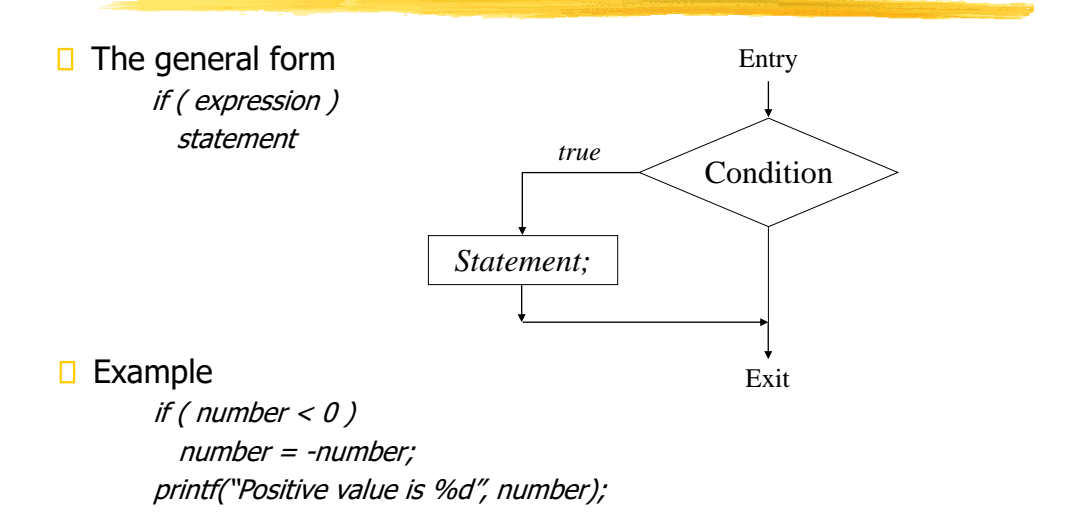

17

#### Sample Program (I)

```
#include <stdio.h>
int main()
{
 int v1, v2, max;
 printf("\nEnter two values: "); /* Enter two numbers */
 scanf("%i %d", &v1, &v2);
 max = v1; /* Assign the first value as maximum */
 if (v2 > v1) max = v2; /* Check is the second number is greater */
 printf("\nMaximum is: %3d\n", max); /* Print the result */
 return 0;
}
```
## Statement if-else

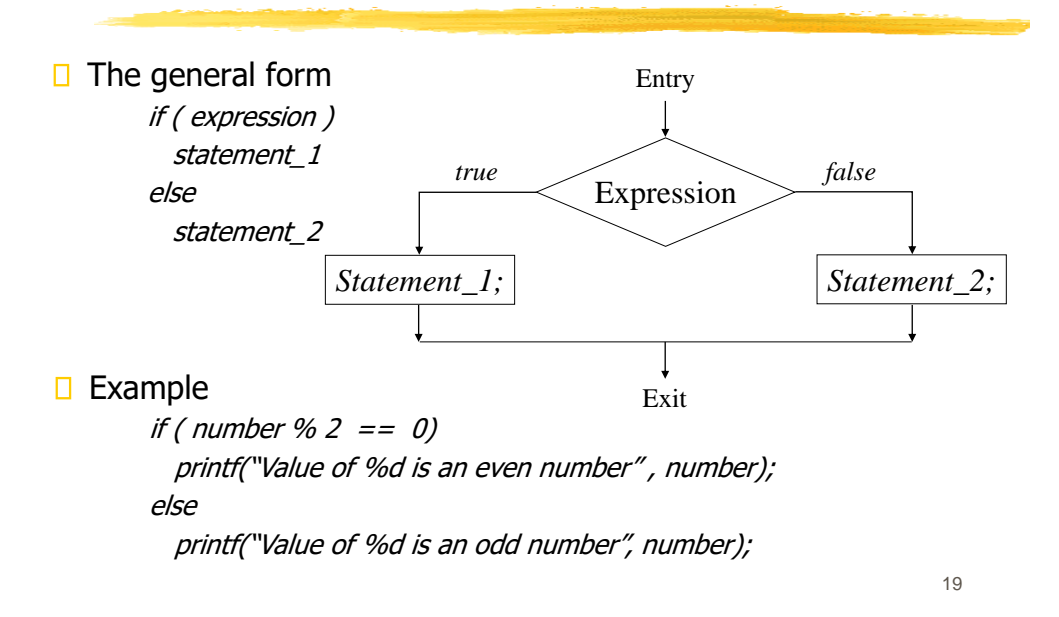

19

#### Sample Program (II)

```
#include <stdio.h>
int main()
{
 int v1, v2, max;
 printf("\nEnter two values: "); /* Enter two numbers */
 scanf("%i %d", &v1, &v2);
 if (v2 > v1) max = v2; /* Check is the second number is greater */
 else max = v1;
 printf("\nMaximum is: %3d\n", max); /* Print the result */
 return 0;
}
```
#### Nested Conditional Statements

 $\Box$  Within if-block and/or else-block there may be another if-else statement. Then the general form of a nested conditional statement is as follows:

#### if ( expression\_1 )

*if (condition\_1)* statement\_1 *else* statement\_2

#### else

*if (condition\_2)* statement 3 *else* statement\_4

- Neither *statement 1* nor statement 2 is executed unless expression\_1 is **true**
- Neither *statement* 3 nor statement 4 is executed unless expression\_1 is **false**

21

#### 21

## Sample Program (III)

```
\#include \ltstdio h>int main()
{
 int v1, v2;
  printf("\nEnter two values: "); /* Enter two numbers */
 scanf("%i %d", &v1, &v2);
 /* Print the result */
 if (v1 > v2) printf("\n%1d is greater than %1d\n", v1, v2);
 else
   if (v1 \le v2) printf("\n%1d is less than %1d\n", v1, v2);
   else printf("\n%1d is equal to %1d\n", v1, v2);
 return 0;
}
```
## Dangling else Problem

 $\Box$  When conditional statements are nested, else is associated with the **closest** previous *else*-less *if*:

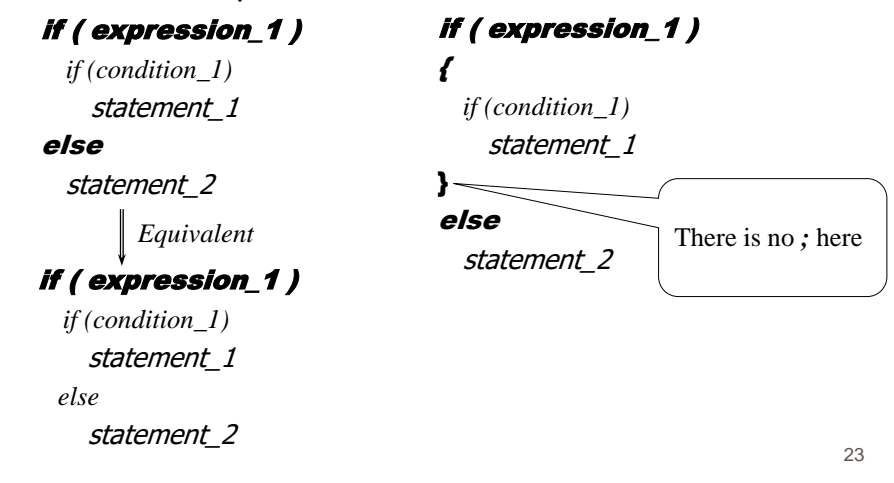

23

## Equivalent Transformation

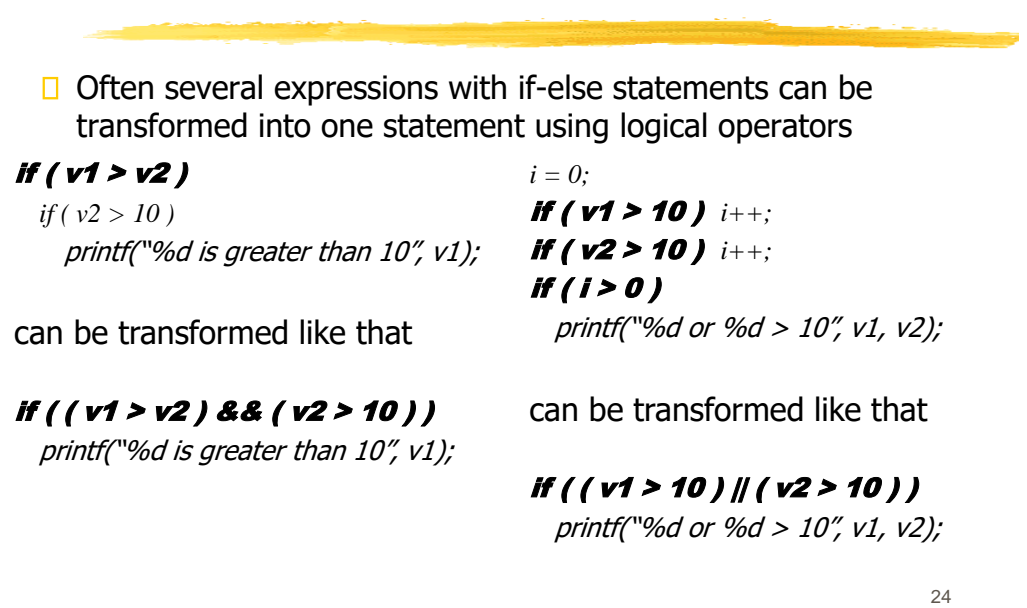

#### Statement switch

 $\Box$  In case of constant multi-way decision C provides a special switch statement. Its general form is as follows:

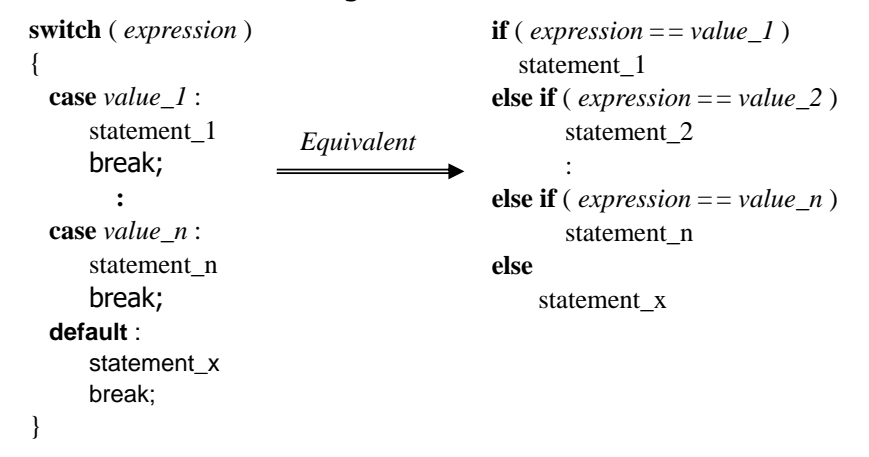

25

26

# Sample Program (IV)

```
\#include \ltstdio h>int main()
{
 char c1;
 int v1, v2;
 printf("\nEnter the expression: "); /* Enter the expression */
 scanf("%i %c %d", &v1, &c1, &v2);
 switch (c1) { /* Perform the operation requested */
  case '+' : printf("\n%1d plus %1d is %1d\n", v1, v2, v1+v2); break;
  case '–' : printf("\n%1d minus %1d is %1d\n", v1, v2, v1–v2); break;
  default : printf("\nWrong operation!\n"); break;
  }
 return 0;
}
```